Znajdź drogę myszki do komputera. Kto używa tych narzędzi w swojej pracy?

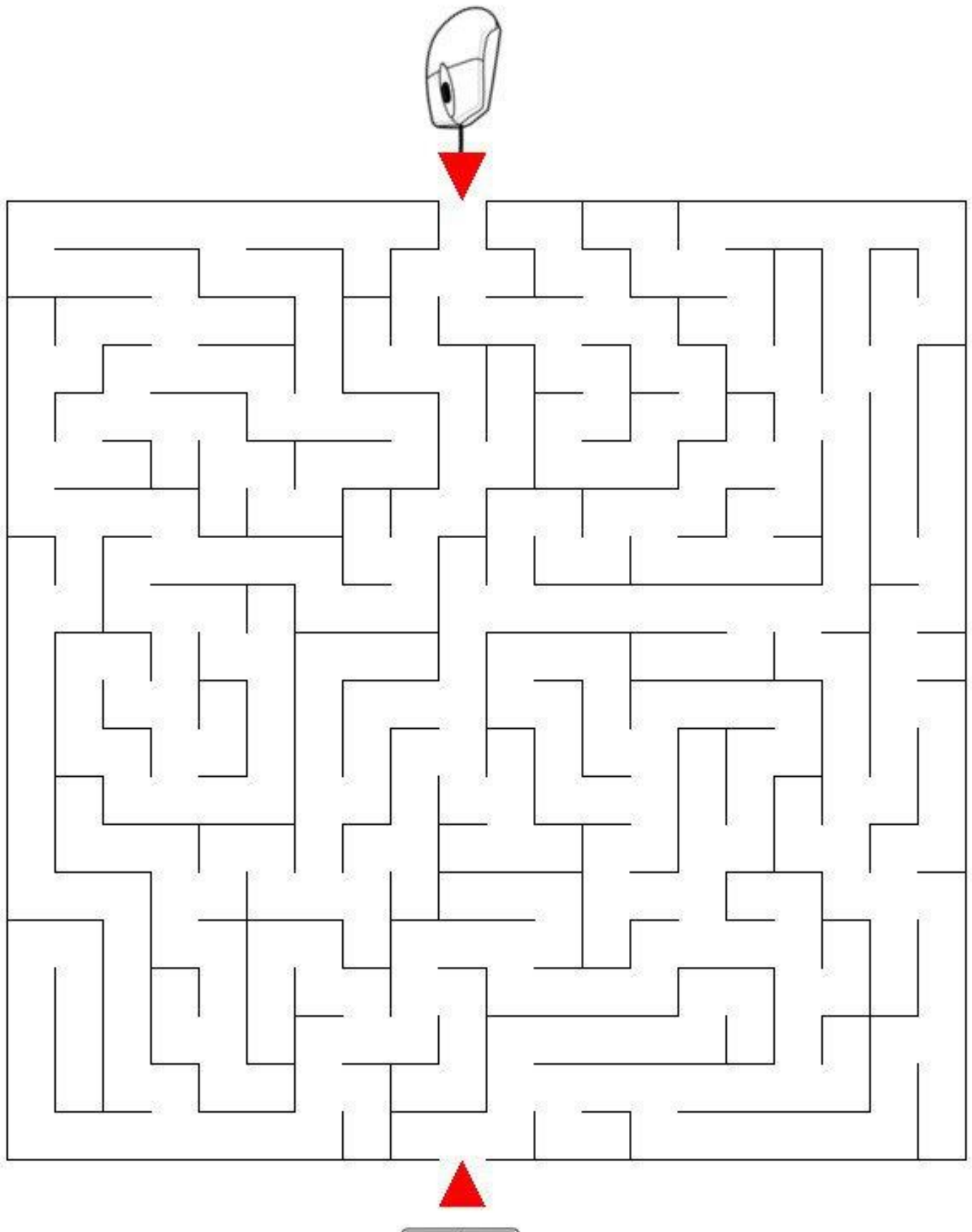

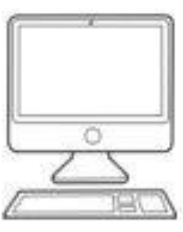